### *Systèmes Distribués*

### *Licence Informatique 3ème année*

#### *Compléments de programmation Java : Flux & Threads*

#### Eric Cariou

*Université de Pau et des Pays de l'Adour UFR Sciences Pau – Département Informatique*

Eric.Cariou@univ-pau.fr 2

#### *Flux Java*

- En Java, toutes les entrées/sorties sont gérées via des flux
	- Entrées/sorties standards (clavier/console)
	- ◆ Fichiers
	- ◆ Sockets
	- $\bullet$  ...
- ◆ Flux : tuyaux dans lesquels on envoie ou lit des séries de données
	- ◆ Information de base qui transite dans un flux : l'octet

3

5

1

#### *Hiérarchie de flux Java*

- Java définit une hiérarchie de flux composée de plusieurs dizaines de classes (de types de flux différents)
	- ◆ Package java.io
- Deux classifications transverses
	- Flux est soit d'entrée, soit de sortie
		- Entrée : le programme lit des informations à partir du flux
		- Sortie : le programme écrit des informations dans le flux
	- ◆ Nature de l'information transitant sur le flux
		- ◆ Binaire : octet par octet
		- ◆ Caractère : 2 octets par 2 octets
			- ◆ Codage unicode sur 16 bits

#### *Flux Java standards*

*Flux Java*

- Flux d'entrées/sortie standards
	- ◆ System.out
		- ◆ Sortie standard, flux de type PrintStream
		- System.out.println(''nombre = ''+nb);
	- ◆ System.err
		- ◆ Sortie d'erreur strandard, flux de type PrintStream
	- ◆ System.in
		- **+ Entrée standard, flux de type InputStream**
		- $\bullet$  while ((c = (char) System.in.read()) != 'z') System.out.print(c);
			- *Hiérarchie de flux Java*

4

- Hiérarchie principale
	- ◆ Flux de base
	- $\triangle$  Flux avec tampon
	- ◆ Flux d'accès aux fichiers
	- $\triangle$  Flux de filtrage
	- ◆ Flux d'impression
	- Flux enchaînés par des « pipes »
	- Flux de concaténation de plusieurs flux en un seul
	- ◆ Flux de conversion flux caractère/flux binaire
	- ◆ Flux de lecture/écriture de différents types
		- int, char ... ou bien encore un objet quelconque (Object)
		- 6 Données codées indépendamment de la plate-forme/système

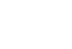

## *Hiérarchie de flux Java*

Flux binaire, entrée

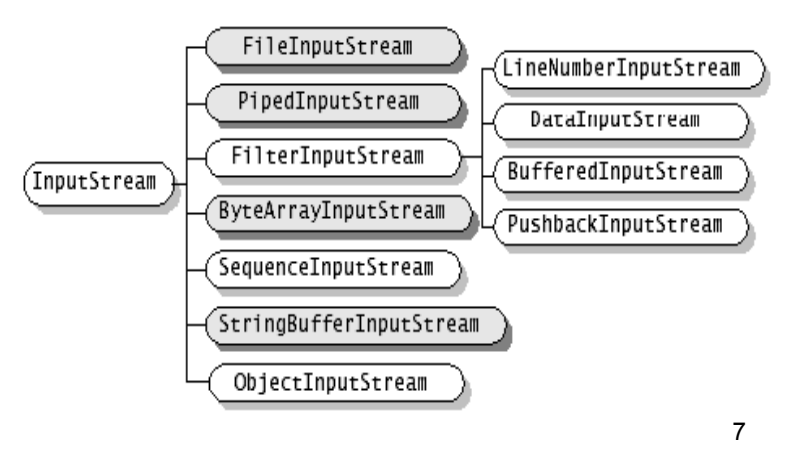

## *Hiérarchie de flux Java*

Flux caractère, entrée

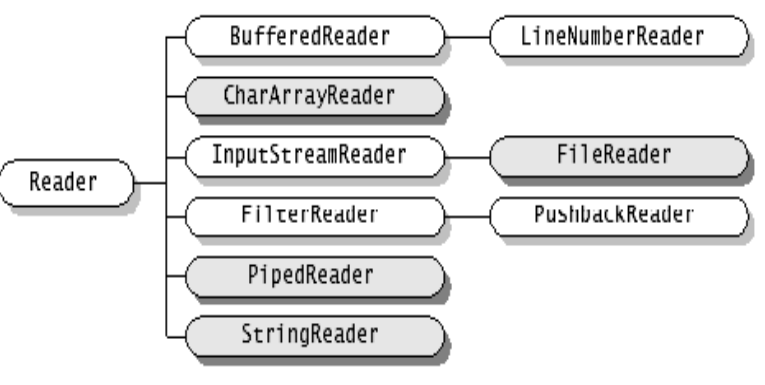

9

## *Hiérarchie de flux Java*

- Autres types de flux
	- ◆ Package java.util.zip
		- Compression données : GZIPInputStream, ZipInputStream ...
		- Vérification intégrité données (CRC) : CheckedInputStream ...
	- ◆ Package javax.crypto
		- Cryptage des données : CipherInputStream ...
	- ◆ Et d'autres ...
- Les flux peuvent être dépendants les uns des autres
	- Un flux est créé à partir d'un autre (par « wrapping ») : il traite les mêmes données mais avec un traitement supplémentaire
		- Codage des données dans un autre type
		- Filtrage des données, mise en tapon ...
	- Un flux est chaîné à un autre par un pipe

# *Hiérarchie de flux Java*

◆ Flux binaire, sortie

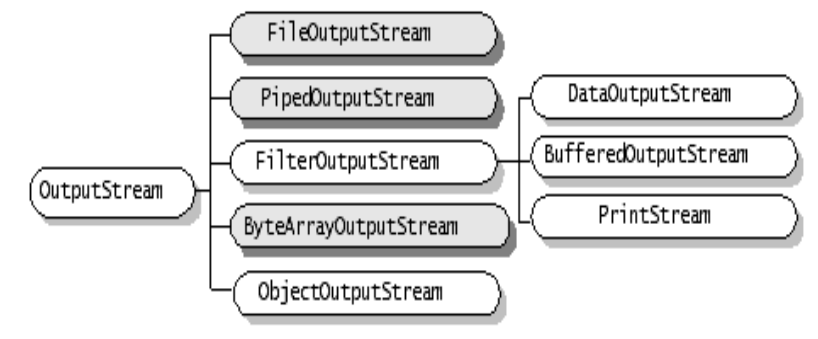

8

# *Hiérarchie de flux Java*

◆ Flux caractère, sortie

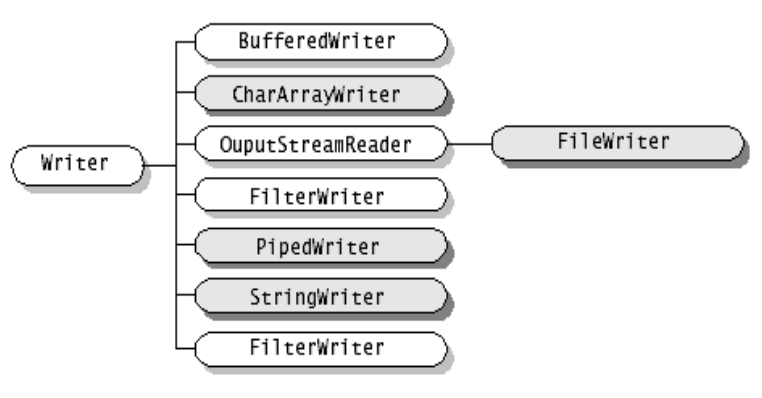

10

## *Méthodes des classes Stream*

- Méthodes générales d'accès aux données du flux
	- ◆ Flux en entrée (InputStream)
		- $\bullet$  int read()
		- ◆ Lecture d'un octet (sous forme de int) dans le flux
		- ◆ int read(byte[] tab)
			- $\bullet$  Lit une suite d'octets en les plaçant dans tab
			- Lit au plus la longueur de tab
			- Retourne le nombre d'octets lu
		- Autres méthodes pour se placer à un endroit donné du flux ...
		- int available()
		- Retourne le nombre d'octets disponibles en lecture dans le flux
		- void close()
		- ◆ Ferme le flux

#### *Méthodes des classes Stream*

- Méthodes générales d'accès aux données du flux
	- ◆ Flux en sortie (OutputStream)
		- void write(int b)
		- ◆ Écrit un octet (via un int) dans le flux
		- void write(byte[])
		- Écrit le contenu d'un tableau d'octets dans le flux
		- void flush()
			- Force l'écriture dans le flux de toutes les données à écrire
		- Vide le tampon associé au flux en écrivant son contenu
		- void close()
			- ◆ Ferme le flux
	- Flux en entrées ou sorties
		- Méthodes générales : accès niveau octet
- 13

## *Méthodes des classes Stream*

- ◆ Data[Input/Output]Stream (suite)
	- Exemple : écriture d'un objet de la classe Personne (classe programmée n'appartenant pas à la hiérarchie Java)
		- Personne pers = new Personne (''toto'', 24); ObjectOutputStream output = .... ; output.writeObject(pers);
- ◆ Pour pouvoir envoyer un objet dans un flux
	- Sa classe doit implémenter l'interface java.io.Serializable
	- Interface vide qui sert juste à préciser qu'on autorise les objets de cette classe à être sérialisés
		- C'est-à-dire peuvant être transformés en série de byte et donc transmissibles via des flux

15

## *Exemple utilisation de flux Java*

- Exemple concret d'utilisation de flux
	- ◆ Écriture d'entiers dans un fichier

// ouverture d'un flux en sortie sur le fichier entiers.bin FileOutputStream ficOut = new FileOutputStream("entiers.bin");

// ouverture d'un flux de données en sortie à partir de ce flux DataOutputStream dataOut = new DataOutputStream(ficOut);

// écriture des entiers de 10 à 15 dans le fichier for(int  $i=10$ ; $i<16$ ; $i++$ ) dataOut.writeInt(i);

// fermeture des flux

```
dataOut.close();
ficOut.close();
```
## *Méthodes des classes Stream*

- Classes de flux spécialisées
	- Offrent des méthodes d'accès plus évoluées que niveau octet
	- ◆ Deux types de flux intéressants de ce point de vue
		- ◆ Data[Input/Output]Stream
			- Lecture/écriture de types primitifs Java
				- int, char, boolean, double, long, byte, float, short
			- ◆ Exemple pour double
				- DataOutputStream : void writeDouble(double b)
			- DataInputStream : double readDouble()
		- Object[Input/Output]Stream
			- Lecture/écriture d'objets de toute nature
			- **Très puissant et confortable**
			- ObjectOutputStream : void writeObject(Object o)
			- ◆ ObjectInputStream : Object readObject()

## *Méthodes des classes Stream*

- ◆ Exceptions niveau flux
	- La plupart des méthodes d'accès aux flux peuvent lever l'exception java.io.IOException
		- Problème quelconque d'entrée/sortie ...
- Constructeurs : fonctionnement classique
	- Créer/récupérer un flux associé à une ressource physique (fichier, zone mémoire, socket …)
	- ◆ Passer ce flux en paramètre du constructeur d'un flux de type données (Data/Object) pour gérer le type des données transitant par la ressource physique
	- Exemple : créer un ObjectOutputStream à partir d'un FileOutputStream associé au fichier test.bin
		- FileOutputStream fileOut= new FileOutputStream(''test.bin''); ObjectOutputStream objOut =

new ObjectOutputStream(fileOut)16 // peut maintenant enregistrer tout objet dans test.bin via objOut

## *Exemple utilisation de flux Java*

- Exemple concret d'utilisation de flux
	- Lecture d'entiers à partir d'un fichier

```
// ouverture d'un flux en entrée sur le fichier entiers.bin 
FileInputStream ficIn =
```
new FileInputStream("entiers.bin");

// ouverture d'un flux de données en entrée à partir de ce flux DataInputStream dataIn = new DataInputStream(ficIn);

```
// tant que des données sont disponibles, on lit des entiers
while(dataIn.available() > 0)
    System.out.println(dataIn.readInt());
```
// fermeture des flux dataIn.close();

```
ficIn.close();
```
#### *Concurrence*

- Java offre nativement un mécanisme permettant de gérer des flux d'exécution parallèle
	- ◆ Les threads
- ◆ Rappel différence processus/thread
	- Le processus est créé comme une copie d'un processus existant
		- Deux processus distincts avec leur zone mémoire propre
	- Le thread s'exécute au sein d'un processus existant
		- Nouveau flux d'exécution interne
		- Partage des données du processus

19

#### *Threads en Java*

*Concurrence dans une application*

*Threads Java*

- ◆ Pour créer et lancer un nouveau thread, 2 modes
	- $\triangle$  Étendre la classe java.lang. Thread
		- Redéfinir la méthode public void run()
		- Qui contient la séquence de code qu'exécutera le thread
		- ◆ Pour lancer le thread
			- Instancier normalement la classe définie
			- Appeler ensuite la méthode start() sur l'objet créé
	- ◆ Implémenter l'interface java.lang.Runnable
		- ◆ Définir la méthode public void run() de cette interface
			- Qui contient la séquence de code qu'exécutera la thread
		- ◆ Pour lancer le thread
			- Instancier normalement la classe définie
			- Créer une instance de la classe Thread en passant cet objet en paramètre
			- ◆ Lancer la méthode start() du thread instancié

21

### *Thread Java – exemple*

◆ Lancement du calcul des factoriels de 1 à 10 en parallèle

```
 ...
CalculFactoriel cf;
for (int i=10; i >= 1; i--) {
    cf = new CalculFactoriel(i);cf.start();
}
...
```
- ◆ Deux phases pour lancer un calcul
	- ◆ On instancie normalement la classe CalculFactoriel
	- ◆ On appelle la méthode start() sur l'objet créé
		- ◆ La séquence d'instructions de la méthode run() de la classe CalculFactoriel est exécutée via un nouveau thread créé 23<br>
		24

20

#### *Thread Java – exemple*

- ◆ Classe CalculFactoriel calcule un factoriel et affiche le résultat à l'écran
	- ◆ Via un thread à part

```
public class CalculFactoriel extends Thread {
protected int nb;
public void run(){
    int res = 1;for (int i=1; i \leq nb; i++)res = res * i;
    System.out.println(''factoriel de ''+nb+''=''+res);
}
public CalculFactoriel(int nb) {
    this.nb = nb; }
}
```

```
22
```
#### *Thread Java – variante exemple*

- Même exemple mais sans spécialiser la classe Thread
	- Implémentation de l'interface Runnable

```
public class CalculFactoriel implements Runnable {
protected int nb;
public void run(){
```

```
int res = 1;for (int i=1; i<=nb; i++)res = res * i;System.out.println(''factoriel de ''+nb+''=''+res);
}
public CalculFactoriel(int nb) {
    this.nb = nb; }
```

```
23
```
}

### *Thread Java – variante exemple*

◆ Lancement des threads

```
 ...
CalculFactoriel cf;
for (int i=10; i >= 1; i--) {
    cf = new CalculFactoriel(i);(new Thread(cf)).start();
}
...
```
 On lance un Thread générique qui exécutera la méthode run() de l'objet de type Runnable passé en paramètre du constructeur

25

## *Thread Java – résultat exemple*

- (un) résultat de l'exécution du programme
	- $\triangle$  factoriel de 10=3628800 factoriel de 9=362880 factoriel de 8=40320 factoriel de 7=5040 factoriel de 6=720 factoriel de 5=120 factoriel de 4=24 factoriel de 3=6 factoriel de 2=2 factoriel de 1=1
	- ◆ Les résultats des calculs sont affichés dans l'ordre de leur lancement
		- 27 Pourtant les calculs de petites valeurs sont normalement plus courts car moins de passages dans la boucle ... 27 28

## *Ordonnancement des threads*

- ◆ Dépendance thread/processus
	- ◆ Un thread est créé par et dans un processus
	- Selon le système d'exploitation, l'ordonnancement se fait
		- Uniquement au niveau processus
			- Le système s'occupe de gérer uniquement le parallélisme des processus
			- Un processus gère en interne l'ordonnancement de ses propres threads
		- ◆ Au niveau de tous les threads et processus
			- Les threads des processus et les processus sont ordonnancés par le système
		- ◆ Approche mixte
			- L'ordonnancement se fait au niveau processus mais certains threads particuliers peuvent être ordonnancés par le système au même niveau que les processus

## *Thread Java – création*

- 2 méthodes pour créer et exécuter un thread
	- ◆ Laquelle choisir ?
	- A priori peu de différence
	- Sauf dans le cas où la classe doit hériter d'une autre classe
		- Cas typique d'une applet
		- public MaClasse extends Applet implements Runnable
		- Doit alors forcément utiliser l'interface Runnable

26

## *Ordonnancement des threads*

- Ordonnancement des processus/threads
	- Sur une machine, nombre de flots d'exécution en réel parallélisme = nombre de processeurs
	- Les processus/threads doivent partager les supports d'exécution pour s'exécuter
	- Pour simuler un parallélisme d'exécution avec un seul processeur
		- Un processus/thread n'est pas exécuté du début à la fin en une seule étape
		- Un processus/thread exécute une partie de ses instructions pendant un temps donné avant de passer la main à un autre processus
		- ◆ Plus tard, il retrouvera la main et continuera son exécution

### *Ordonnancement des threads*

- Deux types d'ordonnancement par le système (ou par le processus pour ordonnancer ses threads)
	- ◆ Préemptif
		- Le système interrompt l'exécution des processus/threads pour partager l'accès au processeur
		- ◆ Le système décide quel est le prochain processus/thread qui continuera son exécution
	- ◆ Coopératif
		- Un processus/thread ne libère le processeur que
			- Quand il est bloqué momentanément (entrée/sortie ...)
			- ◆ De sa propre initiative
		- ◆ Le système décide alors quel est le prochain processus/thread qui continuera son exécution

## *Ordonnancement des threads Java*

- Ordonnancement des threads en Java
	- Exécution d'une machine virtuelle Java
		- Via un processus du système d'exploitation
		- Qui exécute plusieurs threads Java
			- ◆ Le thread principal
			- Correspondant au static void main(String argv[])
			- Les threads créés par le programme
			- Les threads gérant l'interface graphique
			- ◆ Garbage collector ...
- Particularité de Java
	- ◆ Langage multi-plateformes (Windows, Linux, macOS, Solaris, ...)
	- L'ordonnancement des processus/threads dépend du système d'exploitation

*Ordonnancement des threads*

- Les threads peuvent avoir des priorités différentes
	- Un thread plus prioritaire a la main en priorité
	- Si un thread de plus haute priorité que le thread courant actif veut la main, il la récupère alors de suite via un ordonnancement préemptif
- Accès aux priorités, méthodes de la classe Thread
	- public int getPriority() : retourne le niveau de priorité du thread
	- public void setPriority(int priority) : change le niveau de priorité du thread
- Trois constantes de la classe Thread pour définir les priorités
	- MAX\_PRIORITY : niveau de priorité maximal possible (10)
	- $\blacklozenge$  MIN PRIORITY : niveau de priorité minimal possible (1)
	- ◆ NORM PRIORITY : niveau de priorité par défaut (5)

33

31

### *Thread Java – nouveau résultat exemple*

(un) résultat d'exécution de l'exemple après la modification

```
 factoriel de 1=1
  factoriel de 2=2
  factoriel de 3=6
  factoriel de 4=24
  factoriel de 5=120
  factoriel de 6=720
  factoriel de 7=5040
  factoriel de 8=40320
  factoriel de 9=362880
  factoriel de 10=3628800
```
- ◆ Bien que lancés en dernier, les calculs les plus courts se terminent en premier
	- Ordonnancement plus « naturel » que le précédent
	- Correspond à ce que l'on aurait avec un parallélisme physique complet
	- Mais aurait pu avoir un ordre moins « parfait »
	-

## *Ordonnancement des threads Java*

- ◆ Principe fondamental
	- On ne doit pas se baser sur un modèle d'ordonnancement particulier pour développer une application multi-threadée en Java
- ◆ Par principe, on considèrera le modèle le plus contraignant
	- Généralement c'est l'ordonnancement coopératif des threads Java
	- ◆ Si on veut un parallélisme « correct », tout thread doit relâcher la main de temps en temps
		- ◆ Sans oublier qu'en cas de synchronisation/communication obligatoire entre threads, il faut que tout thread ait la main régulièrement

32

### *Ordonnancement des threads Java*

- Retour sur l'exemple du calcul de factoriel
	- $\bullet$  Une fois que la méthode run() d'un thread est commencée, on doit donc supposer que ce thread garde au pire le processeur jusqu'à la fin de sa méthode run()
	- ◆ Pour avoir un meilleur parallélisme, il faut qu'un thread passe la main à un autre thread de temps en temps
	- ◆ Dans la classe java.lang. Thread
		- public static void yield()
	- Le thread s'interrompt et passe la main à un autre thread
	- Modification de l'exemple

```
\triangle Ajout d'un yield() après chaque calcul dans run()
  for (int i=1; i<=nb; i++) {
       res = res * i;
       Thread.yield(); }
```
34

#### *Ordonnancement des threads*

- Un thread passe la main à un autre dès qu'il est bloqué ou en attente, c'est-à-dire dans les cas suivants
	- ◆ Il est bloqué en attente sur une entrée/sortie (flux)
	- Il est bloqué sur l'accès à un objet synchronisé
	- $\bullet$  Il se met en attente avec un wait ()
	- $\bullet$  Il fait une pause pendant une certaine durée avec un sleep()
	- $\bullet$  Il a executé un  $\text{yield}$  () pour céder explicitement la main
	- $\bullet$  Il se met en attente de la terminaison d'un autre thread avec un  $\frac{1}{10}$ in()
	- $\bullet$  Il se termine
	- Un thread de plus haute priorité demande la main
- Une application Java se termine quand
- $\begin{array}{c} \bullet \quad 1, 2, 4, 3, 5, 7, 6, 8, 9, 10 \text{ par exemple} \\ \bullet \quad 35 \end{array}$  36 ◆ Le main() et tous les run() de tous les threads créés sont terminés

#### *Interactions entre threads*

- ◆ Les threads sont des obiets comme les autres
	- Ils possèdent des références sur d'autres objets
	- Un thread peut appeler des méthodes sur ces objets
	- On peut appeler des méthodes sur le thread
	- Communication/interaction possible via ces objets ou les méthodes du thread
	- Avec mécanisme possible d'accès en exclusion mutuelle
- ◆ Relations entre les cycles de vie des threads
	- ◆ Un thread peut lancer un autre thread
	- Un thread peut attendre qu'un ou plusieurs threads se terminent
	- 37 Un thread peut se bloquer et attendre d'être réveillé par un autre thread  $\begin{array}{ccc} & 37 & \end{array}$  38

#### *Interactions entre threads*

 Modification du constructeur pour passer le tableau partagé en paramètre

```
public CalculFactoriel(int nb, int[] tab) {
    this nh = nh:
    this.tab = tab;
```
Nouveau lancement des threads dans le thread principal

```
int[] resultats = new int[10];
CalculFactoriel cf;
for (int i=10; i >= 1; i--) {
    cf = new CalculFactoriel(i, resultats);
    (new Thread(cf)).start();
}
```
 Avant d'afficher les résultats : doit attendre que tous les threads soient terminés

39

### *Interactions entre threads*

- Modification exemple (suite)
	- ◆ Une fois la boucle avec les join () passée, on est certain que tous les threads de calcul sont finis
		- ◆ Peut alors afficher les résultats

```
for (int i=1; i<=10; i++)System.out.println(" factoriel de "
                     +i+"="+resultats[i-1]);
```
- Trois méthodes de la classe Thread pour attendre la terminaison d'un thread
	- ◆ public void join () : attend la fin du thread
	- public void join(int milli) : attend au plus milli millisecondes
	- ◆ public void join(int milli, int nano): attend au plus milli millisecondes et nano nanosecondes

#### *Interactions entre threads*

- Communication par objet partagé
	- Les threads s'exécutent dans la même machine virtuelle, dans le même espace mémoire
		- Accès possible aux mêmes objets
	- Modification de l'exemple précédent pour ne plus afficher les résultats mais les stocker dans un tableau auquel tous les threads ont accès

```
public class CalculFactoriel
{
    protected int[] tab;
    protected int nb;
    public void run(){
        int res = 1;
        for (int i=1; i<=nb; i++)res = res * i;
    //enregistre le résultat dans tableau 
    tab[nb - 1] = res;
}
```
#### *Interactions entre threads*

- Un thread attend qu'un thread se termine via la méthode join() appellée sur le thread dont on attend la fin
	- ◆ Pour l'exemple, le thread principal doit attendre que tous les threads lancés soient terminés

```
40
int[] resultats = new int[10];CalculFactoriel[] tabCF = new CalculFactoriel[10];
CalculFactoriel cf;
// lance les threads
for (int i=10; i>=1; i--) {
    cf = new CalculFactoriel(i, resultats);
    tabCF[i-1] = cf;cf. start(); }
// attend la fin de chaque thread
for (int i=0; i < 10; i++) {
    try { tabCF[i].join(); } 
    catch(InterruptedException e) {System.err.println(e);}
  }
```
#### *Interactions entre threads*

- $\blacklozenge$  Méthodes join() (suite)
	- ◆ Les 3 méthodes join() peuvent lever l'exception java.lang.InterruptedException
		- Si exception levée : signifie que l'attente du thread a été interrompue et qu'il reprend son activité
			- ◆ Pour arrêter l'attente d'un thread : appel de la méthode public void interrupt() sur le thread
	- ◆ Interrogation sur l'état d'un thread
		- public boolean isInterrupted() : retourne vrai si le thread a été interrompu dans son attente
		- ◆ public boolean isAlive(): retourne vrai si le thread est en vie (démarré mais pas encore terminé)

### *Synchronisation sur objets*

- Tableau partagé de l'exemple
	- Chaque thread écrit dans sa case du tableau
	- ◆ Pas de risque de conflit dans ce cas
- Mais attention aux accès concurrents à des objets partagés
	- ◆ Peut conduire à des incohérences
		- ◆ Si 2 threads modifient en même temps le même objet par ex.
		- En pratique, sur une machine mono-processeur, un seul thread est actif en même temps
		- Mais un thread peut commencer une méthode, passer la main à un autre thread qui modifiera l'état de l'objet
			- 43 Le premier thread reprend alors l'exécution de la méthode avec un état différent et incohérent

## *Synchronisation sur objets*

#### ◆ Exemple (suite)

Lancement d'un calcul de puissance

```
CalculPuissance cp = new CalculPuissance();
... // passage de la référence de cp à d'autres threads
cp.setPuissance(3);
int resultat = cp.calculPuissance(2);System.out.println(" puissance 3 de 2 = "+resultat);
```
- ◆ Problème
	- ◆ Si pendant l'exécution de calculPuissance(), un autre thread appelle setPuissance(), le calcul sera faux !
	- Exemple avec un autre thread appelant setPuissance() avec la valeur 4 *pendant* l'exécution de calculPuissance()

puissance 3 de 2 = 16

- ◆ Valeur 16 renvoyée au lieu de 8 ...
	- 45 Car l'attribut puissance est passé à la valeur 4 au milieu de la boucle

#### *Synchronisation sur objets*

- Retour sur l'exemple
	- Suppression de l'erreur potentielle de calcul
	- On rajoute synchronized dans la définition des méthodes

```
public synchronized int calculPuissance(int val) {
    int res = val;
    for (int i=1; i<puissance; i++)res = res * val;
    return res;
}
public synchronized setPuissance(int p) {
        puissance = p;
}
```
- $\bullet$  Il est alors impossible qu'un thread modifie la valeur de puissance lorsqu'un calcul est en cours
	- 47 tant que l'exécution d'un calculPuissance() n'est pas finie Car synchronized interdit que setPuissance() soit exécutée

## *Synchronisation sur objets*

#### Exemple de code pouvant poser problème

```
public class CalculPuissance {
protected int puissance = 1;
public int calculPuissance(int val) {
    int res = val;
    for (int i=1; i<puissance; i++)
        res = res * val;
    return res;
}
public setPuissance(int p) {
        puissance = p;
} }
```
- ◆ Doit prendre en compte le cas d'ordonnancement le plus mauvais
	- Ordonnancement préemptif des threads dans ce cas précis

```
44
```
## *Synchronisation sur objets*

- **+ Primitive** synchronized
	- Elle s'applique par rapport à un objet (n'importe lequel)
	- Exclusion mutuelle sur une séquence de code
		- Il est impossible que 2 threads exécutent en même temps une section de code marquée synchronized pour un même objet
		- Sauf si un thread demande explicitement à se bloquer avec un wait()
- Deux utilisations de synchronized
	- ◆ Sur la méthode d'une classe (s'applique à tout son code pour un objet de cette classe) public **synchronized** int calculPuissance(int val)
	- Sur un objet quelconque **synchronized**(cp) {

```
// zone de code protégée sur l'objet cp 
}
```
46

### *Synchronisation sur objets*

- Exemple du calcul de puissance (suite)
- Il reste un problème potentiel de cohérence, pour la séquence de lancement du calcul

```
CalculPuissance cp = new CalculPuissance();
... // passage de la référence de cp à d'autres threads
cp.setPuissance(3);
// un autre thread peut appeler ici setPuissance
// avec la valeur de 4 avant que le calcul soit lancé
cp.setPuissance(4); // exécuté dans un autre thread
int resultat = cp.calculPuissance(2);System.out.println(" puissance 3 de 2 = "+resultat);
```
- Le résultat affiché sera là encore 16 au lieu de 8
	- Calcul effectué correctement cette fois mais ce n'est pas celui qui était voulu par le thread !

#### *Synchronisation sur objets*

- ◆ Exemple du calcul de puissance (suite)
	- Pour éviter ce problème, il faut protéger la séquence de positionnement de la puissance puis du calcul

```
CalculPuissance cp = new CalculPuissance();
int resultat;
```

```
... // passage de la référence de cp à d'autres threads
```

```
synchronized(cp) {
    cp.setPuissance(3);
    resultat = cp.calculPuissance(2); }System.out.println(" puissance 3 de 2 = "+resultat);
```
◆ Avec ce code, il est impossible qu'un autre thread exécute sur l'objet cp la méthode setPuissance() entre le setPuissance() et le calculPuissance()

49

### *Synchronisation sur objets*

- ◆ Pour des variables de types primitifs (int ...) en accès concurrent, on utilise volatile
	- ◆ Le problème n'est pas forcément dans la possible incohérence en lecture/écriture
	- ◆ Mais vient du fonctionnement des threads
		- Localement, un thread gère une copie d'une variable partagée
	- ◆ La déclarer comme volatile force à garder la cohérence entre la copie locale et la variable partagée
	- ◆ Exemple

protected volatile int nb;

```
public int incNb() { return nb++; }
```
◆ Assure que si un thread exécute incNb() il utilise la valeur

51

### *Synchronisation entre threads*

- Du coté du thread attendant le résultat
	- ◆ Solution basique
		- Vérifier en permanence la valeur de available

```
ThreadCalcul calcul; 
// calcul lancé avec référence sur bon thread
...
// boucle attendant que le résultat soit disponible
while (!calcul.getAvailable()) {
// fait rien, juste attendre que available change
}
int res = calcul.getResult();
```
- ◆ Problème
	- ◆ Attente active
		- Le thread qui fait la boucle peut ne jamais lâcher la main
		- L'autre thread ne peut donc pas faire le calcul !

## *Synchronisation sur objets*

- ◆ Exemple du calcul de puissance (fin)
	- Avec ce nouveau code, il y a trois sections de code protégées sur l'objet cp, avec un accès en exécution en exclusion mutuelle
		- ◆ Le code de la méthode setPuissance()
		- ◆ Le code de la méthode calculPuissance()

```
 La séquence 
 synchronized(cp) { 
     cp.setPuissance(3); 
     resultat = cp.calculPuissance(2);
```
- ◆ Si un thread est en train d'exécuter une de ces 3 sections protégées sur l'objet cp
- Aucun autre thread ne peut exécuter une des 3 sections protégées tant que le premier thread n'a pas fini d'exécuter sa section protégée

```
◆ Note
```
50  $\bullet$  La séquence de code inclue dans le synchronized(cp) {...} ne contient que des références à cp mais ce n'est pas une obligation

## *Synchronisation entre threads*

- ◆ Problème courant
	- ◆ Besoin d'un point de synchronisation entre threads
		- Un thread fait un calcul et un autre thread attend que le résultat de ce calcul soit disponible pour continuer son exécution
		- Solution basique : déclarer un booléen available qui sera mis à vrai quand le résultat est disponible public class ThreadCalcul extends Thread {

```
de nb la plus à jour de la plus à jour de la plus de notine de la plus à jour de la plus de la plus de la plus<br>
\begin{array}{ccc} 52 & 52 \end{array}protected boolean available;
                                                                         protected int result;
                                                                         public boolean getAvailable() { 
                                                                             return available;}
                                                                         public int getResult() { return result; }
                                                                         public void run() {
                                                                             // faire calcul, mettre result à jour et préciser 
                                                                             // que le résultat est disponible
                                                                             available = true;
                                                                         }
```
*Synchronisation entre threads*

- ◆ Pour éviter problème de l'attente active
	- $\bullet$  Soit le thread passe la main avec un  $yield()$  dans la boucle
		- Mais reste très actif pour pas grand chose ...
	- ◆ Dans la boucle, le thread peut faire des pauses
- ◆ Pause d'un thread : sleep dans la classe Thread
	- public static void sleep(long millis[, int nanos]) throws InterruptedException
		- $\triangleq$  Le thread courant fait une pause de millis millisecondes [et nanos nanosecondes]
		- ◆ Pendant cette pause, un autre thread peut alors prendre la main
		- L'exception InterruptedException est levée si le thread a été interrompu pendant sa pause

### *Synchronisation entre threads*

Modification de la boucle d'attente avec un sleep

```
while (!calcul.getAvailable()) {
    try {
        Thread.sleep(100); }
    catch (java.lang.InterruptedException e) { ... }
    }
}
int res = calcul.getResult();
```
- ◆ Problèmes
	- Combien de temps doit durer la pause ?
- On est pas averti dès que le calcul est fini
- ◆ Solution idéale
- Se mettre en pause et être réveillé dès que le résultat est disponible
- 55 ◆ Programmation en mode « réactif » : réaction/réveil sur événements, jamais d'attente ou de vérification active 56

### *Synchronisation entre threads*

- ◆ Synchronisation par moniteur
	- wait(), notify() et notifyAll() sont des méthodes de la classe java.lang.Object
- ◆ Application à l'exemple précédent
	- ◆ Thread faisant le calcul

```
public class ThreadCalcul extends Thread {
```

```
protected boolean available;
protected int result;
```

```
public synchronized boolean getAvailable() {
    return available;
}
```
57

### *Cycle de vie d'un thread*

- ◆ Thread
- Objet ayant son propre flot d'exécution
- ◆ États, opérations associés aux threads
	- Créé : instanciation standard d'un objet Java
	- ◆ Démarré et actif : après appel de la méthode start()
		- Son propre flot d'exécution est crée et lancé
	- $\bullet$  En pause : méthode sleep()
	- ◆ Bloqué sur un objet synchronisé : méthode wait ()
	- ◆ Réveillé par un notify() sur le même objet
	- ◆ Attente de la terminaison d'un autre thread : méthode join()
	- $\bullet$  Interrompu pendant une pause sur un wait(), sleep() ou un join() par l'appel de interrupt()
	- L'exception InterruptedException est levée
	- 59  $\bullet$  Terminé : arrivé à la fin de sa méthode run()  $\bullet$  59  $\bullet$  Mécossite de revoir la façon de programmer un calculu $\bullet$  60

# *Synchronisation entre threads*

- ◆ Synchronisation par moniteur
	- ◆ Dans une section de code protégée par un synchronized, trois primitives de synchronisation sur un objet
		- public void wait() throws InterruptedException
			- ◆ Le thread se bloque
			- Il permet alors à un autre thread d'exécuter une séquence de code protégée sur l'objet
			- C'est le seul cas où un thread peut exécuter une séquence protégée alors qu'un autre thread n'a pas terminé son exécution
		- Il existe 2 variantes permettant de rester bloquer au plus un certain temps
		- public void notify()
			- Débloque un thread bloqué (pris au hasard si plusieurs thread bloqués) sur un wait () sur cet objet
		- public void notifyAll()
			- $\bullet$  Débloque tous les threads bloqués sur un wait() sur cet objet

## *Synchronisation entre threads*

- Thread faisant le calcul (suite) public void run() { // faire le calcul, mettre result à jour et // préciser que le résultat est disponible **synchronized**(this) { available = true; this**.**notifyAll(); }// continuer l'exécution du thread } // opération de récupération du résultat, si pas // encore disponible, on attend qu'il le soit public **synchronized** getResult() { while (!this.getAvailable()) try { this.wait(); } catch (InterruptedException e) {... } } } ◆ Thread attendant le résultat
	- int res = calcul.getResult();
	- ◆ Si le résultat n'est pas disponible, on sera bloqué en attendant 58 le notify exécuté par le thread de calcul

## *Usage des threads*

- ◆ Pourquoi et quand utiliser des threads?
	- Certains cas imposent des threads
		- Pour entrées/sorties, les lectures sont généralement bloquantes
			- On dédie un ou plusieurs threads aux réceptions pour gérer des réceptions multiples, ainsi que d'éviter de bloquer le programme
			- Les threads de lecture communiquent par synchronisation/objets communs avec les autres threads
		- Les interfaces graphiques utilisent également des threads, généralement de hautes priorités
			- Peut gérer des événements graphiques (clics ...) venant de l'utilisateur alors que le programme effectue d'autres traitements
	- ◆ Généralisation des processeurs multi-cores, multi-threads
		- Gain de performances en parallélisant le code de l'application, notamment pour les calculs longs
		- Nécessite de revoir la façon de programmer un calcul

#### *Usage des threads*

- Points délicats en programmation multi-threadée
	- Éviter les famines : un thread n'a jamais la main
		- Ne jamais utiliser d'attente active
		- S'assurer qu'un thread passe la main suffisamment
		- Ne pas avoir des threads de haute priorité beaucoup trop actifs
	- Éviter les interblocages
		- Un thread T1 attend le résultat d'un thread T2 qui attend lui le résultat du thread T1
		- ◆ Si chacun se bloque sur un wait(), aucun ne pourra faire le notify() réveillant l'autre
		- Interblocage peut se passer via une chaîne de plusieurs threads interdépendants
			- ◆ Pas toujours simple à détecter si dépendances complexes

61

## *Parallélisation*

- Dans le cas d'un calcul/traitement pouvant être découpé en sous-parties indépendantes
	- ◆ Java propose le framework « fork and join »
	- Des threads sont créés pour chaque sous-partie (fork)
	- De manière récursive au besoin
	- Un thread ayant créé des threads attend la fin de ses sous-threads (join)
- Illustration par l'exemple
	- On dispose d'un grand tableau de nombres réels
	- On veut appliquer le même calcul sur chaque case et créer un tableau de même taille avec les résultats
	- On définit un seuil en termes de nombre de cases
	- Si le tableau à traiter à une taille supérieure au seuil, on crée deux sous-threads à qui on passe une moitié du tableau à traiter
	- 63 ◆ Si la taille est inférieure au seuil, on fait les calculs sur toutes les 63<br>cases du (sous-)tableau 64

## *Parallélisation*

```
65
// Méthode qui fait le calcul sur la partie du tableau que le thread doit traiter
private void calculSequentiel() {
  for (int i = debut; i < fin; i++) // un calcul quelconque …
      cible[i] = Math.pow(Math.log10(Math.sqrt(source[i])), 1000);
}
// La méthode compute() est équivalente à run() pour la classe Thread,
// c'est elle qui est appelée dans le thread créé et lancé
@Override
protected void compute() {
 // Calcul de la taille de la partie du tableau à traiter
    int taille = fin – debut;
    // Si la taille est inférieure au seuil, on réalise le calcul puis on se termine
    if (taille < seuil) {
      calculSequentiel();
      return;
 }
    // Sinon on crée deux sous-calculs avec chaque demi-partie de la partie du tableau 
    // à traiter. Le invokeAll lance un thread pour chacun de ces calculs
    // et attend qu'ils se terminent
    int milieu = taille / 2;
    invokeAll(new CalculFork(debut, debut + milieu, seuil, source, cible),
new CalculFork(debut + milieu, fin, seuil, source, cible));
\frac{1}{65} 65 \frac{1}{3} 66
```
## *Usage des threads*

- Problèmes de performances en cas d'utilisation massive de threads
	- ◆ Relativement coûteux de créer un thread à chaque requête
		- En temps de création et de destruction par le garbage collector
		- Pool de thread : ensemble de threads déjà créés et qui peuvent être réutilisés pour traiter de nouvelles requêtes
			- La méthode run() est une boucle qui traite une requête à chaque passage
			- Avec la synchronisation (wait/notify) on peut relancer un passage dans la boucle pour traiter une nouvelle requête
		- Attention à la taille du pool selon le nombre de requêtes simultanées à traiter
	- 62 ◆ Eviter de définir des méthodes en synchronized prenant un temps relativement long à s'exécuter et étant souvent appelées

## *Parallélisation*

// La classe doit hériter de ResursiveAction, équivalent de Thread pour un // thread classique **public class** CalculFork **extends** RecursiveAction {

```
 // Le tableau source
 private double[] source;
.<br>// Le tableau cible qui contiendra les résultats
 private double[] cible;
```
 // L'index de début de la partie du tableau à traiter **private int** debut; // L'index de fin de la partie du tableau à traiter **private int** fin;

// Le seuil pour savoir si on dédouble ou on fait le calcul **private int** seuil;

 **public** CalculFork(**int** debut, **int** fin, **int** seuil, **double**[] source, **double**[] cible) { **this**.source = source; **this**.cible = cible; **this**.debut = debut; **this**.fin = fin; **this**.seuil = seuil;

}

## *Parallélisation*

**public static void** main(String argv[]) {

```
 // La taille du tableau 
 int taille = 50000000;
 // Le seuil pour déboubler dans deux sous-threads
 int seuil = 2000000;
```
 // On génère/obtient les deux tableaux d'une manière quelconque **double** source[] = *generationSource*(taille); **double** cible[] = *generationCible*(taille);

**long** debut = System.*currentTimeMillis*();

 // On crée le calcul principal sur l'intégralité du tableau CalculFork calcul = **new** CalculFork(0, taille, seuil, source, cible);

 // On crée le gestionnaire du pool de threads … ForkJoinPool pool = **new** ForkJoinPool(); // … et on lance le calcul pool.invokeAll(calcul);

```
 long temps = System.currentTimeMillis() - debut;
 System.out.println(" Temps d'exécution : " + temps);
```
 } }

## *Parallélisation*

- Test de performances
	- CPU : Intel i7-3540M, 3,0–3,7Ghz, dual-core, deux threads par core 4 threads matériellement en exécution parallèle
	- ◆ Pour 50 millions de cases et un seuil de 2 millions
		- En pur séquentiel : autour de 4,1 secondes
		- Avec parallélisme : autour de 1,3 secondes
		- Plus de 3 fois plus rapide en profitant des 4 supports matériels d'exécution de threads du processeur
- Autres fonctionnalités autour des threads Java
	- Accès concurrents à des listes ou autres collections, avec gestion de la concurrence en écriture
	- File d'attente bloquante producteur/consommateur
	- Verrous sur des ressources partagées
	- ◆ Tris parallélisés
	- $\bullet$  ....

67